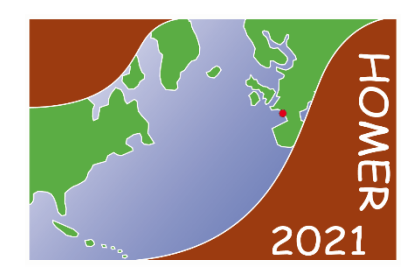

# **RECOMMANDATIONS AUX AUTEURS**

Les actes du colloque HOMER 2021 seront édités sous la forme d'un ouvrage collectif. Chaque manuscrit sera soumis à une double relecture. Les articles seront consultables gratuitement en ligne. L'éditeur pressenti est Sidestone.

- Texte au kilomètre sous Word
- Maximum 5 000 mots (titre, auteur, texte, références bibliographiques inclus)
- Titre traduit en anglais
- Résumé en français de 200 mots
- Résumé en anglais d'au moins 500 mots
- Mots-clefs en français et anglais (10 maximum)
- Bibliographie aux normes du Bulletin de la Société préhistorique française (cf. ci-dessous)
- Coordonnées détaillées des auteurs en fin d'article
- Légendes des figures et des tableaux en français et en anglais en fichiers séparés
- Figures en fichiers séparés (un fichier par figure ; 8 maximum ou 3 pages A4 maximum)
- Tableaux en fichiers séparés (un fichier par tableau)

#### **Remise des manuscrits**

Chaque proposition d'article doit être transmis par mail à l'adresse suivante : **homer2020@sciencesconf.org**

Un dossier, portant le nom de l'auteur, regroupe les fichiers séparés suivants : texte et notes, bibliographie, légendes des figures, annexes, figures (1 fichier par figure), tableaux (1 fichier par tableau). Un fichier PDF unique rassemblant l'ensemble de ces fichiers en basse résolution devra également être joint.

La dénomination des fichiers peut se faire sur le modèle suivant : NOM AUTEUR\_txt., NOM AUTEUR \_biblio., NOM AUTEUR \_fig1

Chaque manuscrit sera confié à deux rapporteurs. À partir de ces avis sera statuée la recevabilité de l'article. Le cas échéant les auteurs seront sollicités en vue de corrections tant sur la forme que sur le fond en vue de la publication. L'auteur s'engage à renvoyer son manuscrit corrigé dans un délai de 2 semaines après réception des avis des rapporteurs.

#### **Récapitulatif des consignes pour publier en français**

Les normes sont celles du *Bulletin de la Société préhistorique française*

#### Les textes

Les textes seront fournis sous Word.

– *Titre et auteurs* : le titre des articles doit être court et mentionner impérativement la période chronologique, la zone géographique (commune et département) et le thème abordé. Une traduction en anglais est fournie également. Les prénoms (en entier et en minuscules) et noms (en majuscules) des auteurs ne sont accompagnés d'aucune indication.

– *Résumés* : les deux résumés, en français et anglais, sont impératifs.

Le résumé en français comprend 200 mots, la version en anglais est plus détaillée avec environ 500 mots. Ils doivent situer les objectifs et les apports de l'étude dans le cadre d'une problématique claire.

– *Mots clés* : les résumés doivent être accompagnés de 5 à 10 mots-clés en français et en anglais. Ces mots clés sont utilisés à des fins d'indexation de l'article ; il ne faut donc pas hésiter à reprendre dans les mots clés certains mots du titre. En revanche, il faut éviter l'utilisation du pluriel (on écrira « industrie lithique » et non « industries lithiques »).

Vous pouvez utiliser le thésaurus multilingue PACTOLS établi par le réseau FRANTIQ et consultable en ligne : http://www.frantiq.fr/fr/opentheso

– *Corps du texte* : les textes informatiques doivent être saisis au kilomètre, avec une seule police de caractères et sans multiplier les corps. Ne pas paginer. Ne pas utiliser de tabulation, ne faire aucune mise en page : ni colonnes, ni saut de pages, ni paragraphes solidaires, ni formatage des notes infrapaginales. Ne rien souligner, ne pas recourir aux enrichissements typographiques, sauf pour les mots latins ou étrangers rares. Ne pas faire de coupure de mots.

Le texte doit être hiérarchisé à l'aide de titres et de sous-titres numérotés manuellement au format 1.1, 1. 2.1. Éviter les hiérarchies trop fines (pas plus de 5 niveaux). Ne pas utiliser l'outil « liste » de la mise en forme automatique de Word.

– *Remerciements :* ils figurent à la fin du texte, avant les notes.

– *Notes infrapaginales : elles* doivent être rares et succinctes. Elles sont numérotées continûment manuellement et non automatiquement sous Word, en chiffres arabes, appelées à leur place dans le texte et regroupées en fin d'article (non mises en forme).

– *Adresses, email et qualités* complètes des auteurs doivent figurer en toute fin d'article.

#### Les illustrations

Chaque illustration (figure ou tableau) constitue un fichier séparé. Les différentes feuilles d'un même classeur Excel sont à proscrire.

Les illustrations seront préparées au format imprimable, c'est-à-dire à la taille définitive souhaitée pour publication. Le miroir de page est de 22 cm de haut maximum pour 17 cm maximum de large.

Les illustrations réalisées sous Illustrator seront enregistrées au format ai ou eps ; celles sous Photoshop seront enregistrés en format tif. Les photographies seront fournies en haute résolution (soit 600 dpi). Les documents en noir et blanc (dessin au trait), en niveaux de gris ou en couleur seront scannés à 600 dpi (aux dimensions originales).

Les figures doivent comporter systématiquement une échelle graphique et une orientation. Il est recommandé de fournir des figures à des échelles comparables pour des documents archéologiques de même nature. Elles doivent être fournies montées, avec une numérotation soignée des différents éléments et une police de caractère homogénéisée de 8 pt minimum. Les épaisseurs de traits pour les dessins vectoriels ne doivent pas être inférieures à 0,25 pt.

Les illustrations sont numérotées de façon continue dans l'ordre où elles sont appelées dans le texte, et sans distinguer figures et photographies. Les appels dans les titres sont à proscrire. Les tableaux font l'objet d'une numérotation propre.

Les légendes avec le numéro de référence des figures sont regroupées à part, et non sur les illustrations elles-mêmes. Elles sont traduites en anglais. Les figures sont appelées dans le texte sous la forme : fig. 1 ; fig. 5c ; fig. 3 en suivant une numérotation continue dans l'ordre de leur mention dans le texte.

### **Normes de rédaction**

Tout article ne respectant la mise en forme demandée ne sera pas soumis à relecture.

Les auteurs peuvent se référer utilement au *Lexique des règles typographiques en usage à l'Imprimerie nationale*, Paris, 3e éd. 2002.

La typographie

**-** Mettre une espace avant les signes : ; ! ? % et », après « et avant et après =, -, +, ±, × (signe de la multiplication et non lettre x).

**-** Pas d'espace après ( ou [, ni avant ) ou ].

**-** Usage du tiret :

Tiret à supprimer pour : technocomplexe, typochronologie, chronoculturel, socioculturel, paléoenvironnement ;

Tiret à maintenir pour faciliter la lecture lorsque deux voyelles identiques se suivent : centre-européen, etc.

**-** Majuscules accentuées (Épipaléolithique, P. PÉTREQUIN).

**-** Expressions d'origine latine ou étrangère, en italique : *a priori, a posteriori, idem, et al., op. cit., infra, supra*… sauf celles passées dans l'usage courant comme tumulus, etc. ou cf.

**-** Les parenthèses successives sont interdites : on ne peut pas avoir (fig. 3) (Dupont, 2003), préférer (Dupont, 2003 ; ici : fig. 3). On ne doit pas écrire La Quina (Charente ; Henri-Martin, 1923), mais La Quina, Charente (Henri-Martin, 1923).

Notes de fin de texte

Quelques-unes sont acceptées, mais elles doivent figurer en fin de texte sans mise en forme, notées ainsi :

(1) …………………………

(2) ………………………….

Dans le texte de l'article, l'appel de note devra être mis en forme en tant que simple exposant entre parenthèses :  $(1)$ ,  $(2)$ .

Utilisation des majuscules

#### **Les points cardinaux**

On mettra *une minuscule* :

Lorsque les noms de points cardinaux sont employés comme adjectif (ex. l'axe nord-sud, l'hémisphère nord), sauf quand ils ont fonction de noms propres géographiques (le pôle Nord ; le cap Nord) ;

Lorsqu'ils sont employés comme substantifs et qu'ils désignent une direction, une situation relative (ex. aller vers le sud, le nord-ouest ; être situé au nord de la Garonne…).

On mettra *une majuscule* quand les points cardinaux désignent une partie du monde, d'un pays ou une région administrative (le Nord de la France ; les pays de l'Est ; les Alpes du Nord, le Sud tunisien) ou qu'ils ont fonction de nom propre (le département du Nord, la mer du Nord) ; On *abrégera* NE, SO, NNE-SSO… (sans point de séparation).

### **Les noms propres de géographie**

Il existe quelques règles mais aussi de nombreuses exceptions. Parmi les noms propres rencontrés le plus souvent dans les articles, voici quelques exemples (pour plus de détail on consultera le *Lexique des règles typographiques en usage à l'Imprimerie nationale*) :

– Pour un nom commun individualisé par un nom propre ou un adjectif, le nom commun générique reste en bas de casse et le terme (adjectif ou nom commun ou nom propre) qui le qualifie prend une majuscule initiale : les îles Anglo-Normandes, les îles Britanniques, la péninsule Ibérique, le causse Noir, le golfe du Lion, l'océan Atlantique, le pays de Galles, la baie des Anges, la mer Noire… On note cependant de nombreuses *exceptions* : le Bassin parisien, aquitain (mais le bassin de Paris, le bassin d'Aquitaine), le Massif central, le Bocage normand, le Massif armoricain, le Pays basque…

– Le nom propre est composé de deux mots (ou plus), ces deux mots prennent la majuscule et sont unis par un trait d'union : le massif (terme générique, sans majuscule) du Mont-Blanc, les îles (terme générique, sans majuscule) du Cap-Vert, la commune d'Arcy-sur-Cure, le site archéologique de la Petite-Valise…

– Quand un nom propre est accompagné d'un adjectif accessoire dont le rôle consiste simplement à distinguer une partie – selon l'altitude, l'orientation, la langue… – dans un ensemble unique (défini par le nom propre), cet adjectif reste en minuscule (Asie centrale, basse Seine). Mais on écrira Asie Mineure, Extrême-Orient, Grande-Bretagne…, quand l'ensemble désigne un pays ou une entité géographique nettement individualisée.

– L'article qui précède le nom d'une *commune* prend une majuscule (La Rochelle, Le Mans) sauf lorsqu'il y a contraction (la région du Mans) ; l'article précédant tous les autres noms (lieudit, montagne, pays…) prend une minuscule (les Alpes, le mont Ventoux…).

– Les noms de départements, régions ou pays prennent des majuscules et des traits d'union (ex. les Alpes-de-Haute-Provence, l'Île-de-France, les Pays-Bas…, mais : Pays de la Loire).

– Pour les noms de sites archéologiques, on pourra se référer au *Dictionnaire de la Préhistoire*, A. Leroi-Gouhran (éd.), Paris; PUF.

### **Les organismes, institutions et musées**

– Quand les organismes sont des noms communs, on met une minuscule ; le nom qui les caractérise prend une majuscule : le conseil général, le conseil municipal, le ministère de la Culture, le service régional de l'Archéologie, l'université Paris-1 (pas de « de » lorsque qu'il y a un numéro après la ville).

– Quand ce sont des organismes uniques, on mettra des majuscules : l'Institut de France, la Bibliothèque nationale, les Archives nationales, l'Académie française, l'Académie des sciences.

– Pour les musées, le mot générique est en minuscule et la spécialité prend la majuscule, sauf lorsqu'il s'agit d'un adjectif : musée de la Marine, mais Musée postal ; musée de l'Homme, musée des Antiquités nationales, musée d'Histoire naturelle…). Une exception (car institution unique) que l'on rencontre souvent : Muséum national d'histoire naturelle.

### **Les époques, périodes et subdivisions chronoculturelles**

– La Préhistoire, le Paléolithique, le Néolithique ancien, l'âge du Bronze, le Bronze moyen, le premier âge du Fer, le Moyen Âge, le Secondaire (mais l'ère secondaire), le Dernier Maximum Glaciaire, l'Avant-Dernier Glaciaire, le Protoaurignacien, le Préchasséen.

– Quand ils sont employés comme adjectif, paléolithique ou néolithique ou tout autre nom de période prennent une minuscule (un site magdalénien).

– Les siècles sont composés en petites capitales (XVI<sup>e</sup> siècle), les millénaires en majuscules (III<sup>e</sup> millénaire), toujours en chiffres romains.

#### **Exceptions**

– débitage Discoïde, Levallois, Quina, etc. ;

– poterie Cerny ;

– toute apposition nom commun + Nom propre : racloir Quina.

#### Citations

La citation est introduite et close par des guillemets « … ». Quand la citation débute par une phrase complète, elle est souvent annoncée par un deux-points, son premier mot prend une majuscule, même au milieu d'une phrase, et le point final se place à l'intérieur du guillemet fermant. Quand elle est « fondue » dans le texte, on met une minuscule.

Paul a dit : « Je ne veux plus aller à l'école**.** » En revanche, Paul a dit qu'il ne voulait « plus aller à l'école ».

### Noms communs étrangers

Les noms communs étrangers (sauf les noms propres qui restent toujours en romain) s'écrivent en italique s'ils ne sont pas dans le dictionnaire et leur traduction est donnée entre guillemets : *cat* (« chat »).

## Abréviations

Certaines sont en italique, d'autres en romain ; attention à l'usage ou non de majuscules, de points, de tirets, d'espaces et de certaines lettres placées en exposant :

– apr. J.-C., av. J.-C. (avec espace et tiret insécable)

- BP, cal. BP
- $-{}^{14}C$
- *– ca* (circa)
- $cf.$

 $-c.-a-d.$  (c'est-à-dire)

- $\mathrm{D}^{\mathrm{r}},$   $\mathrm{M}$ .,  $\mathrm{M}^{\mathrm{me}},$   $\mathrm{M}^{\mathrm{lle}}$
- éd. (éditeur, éditeurs, édition)
- *– et al.* (avec espace insécable)
- $-$  etc. (et non etc...)
- fig. (figure)
- n<sup>o</sup>, n<sup>os</sup> : o et os en exposant, et non pas le signe ° (utilisé pour signifier degré)
- par ex. (par exemple)
- t. (tome), suppl. (supplément)
- tabl. (tableau, mais « table » non abrégé en anglais)

Les *sigles* s'écrivent en capitale et sans point : CNRS, ISBN, DEA, BSPF, ERAUL...

Les *nombres : deuxième et second* s'abrègent 2<sup>e</sup> (et non 2e, 2eme ou 2ème) ; *premier : 1<sup>er</sup> ; première* : 1<sup>re</sup>. On n'écrit pas la « 2e US est noire » mais « la deuxième US est noire ».

## Prénoms

Les prénoms s'écriront au court : Jean-Claude Gardin s'écrira J.-C. Gardin ; Lewis Roberts Binford s'écrira L. R. Binford (espace sans tiret pour les prénoms composés non français).

#### Botanique et zoologie

Les noms vernaculaires de taxons (embranchements, classes, ordres, familles, tribus…) porteront une capitale initiale, par ex. : les Monocotylédones, les Caprinés…

Les noms vernaculaires d'espèces ou de formes domestiques n'en portent pas, par ex. : l'amidonnier, l'homme moderne, le loup, les bovins…

Les noms vernaculaires d'espèce seront suivis, à leur première mention dans l'article, du nom d'espèce formulé selon les règles de la nomenclature linnéenne binominale, en italique avec une majuscule au nom de genre, pas au nom d'espèce, par ex. : *Triticum dicoccum*, *Canis lupus*, *Bos taurus…* 

Cette mention peut être suivie du nom de l'auteur responsable de la description princeps, en respectant toutefois, ici aussi, les règles de la nomenclature, par ex. : *Monachus monachus*  (Hermann) 1779 ; *Lepus capensis* Linné 1758. Les marques d'attribution douteuse à un taxon sont portées en romain, par ex. : *Prunus* sp., *Canis* cf. *familiaris*, *Bos* sp.

## Publication des dates radiocarbone

Les éditeurs souhaitent encourager l'application des recommandations proposées par A. Millard (Millard, 2014 : http://dx.doi.org/10.2458/56.17455). Pour toute publication princeps – c'est-àdire la publication d'une date jusque-là inédite – nous vous demandons donc d'indiquer :

– Code laboratoire.

– Date BP et écart-type donnés par le laboratoire.

– Type d'échantillon daté (le plus précisément possible).

– Si possible : méthode de prétraitement appliquée (ultrafiltration, etc.), mesures de contrôle qualité (δ13C, %C, C/N), valeur du ratio 12C/13C.

– Méthode de calibration : logiciel et courbe utilisés avec leurs références bibliographiques, éventuelles corrections (effet réservoir, etc.), résultat de la calibration, unité utilisée (cal. AD/BC, cal. BP ou cal. b2k).

– L'expression « calibration à 1 ou 2 sigma » ne doit pas s'appliquer, on lui préfèrera l'indication de la probabilité associée (par exemple 68,2 % pour 1 sigma).

En cas de traitement statistique d'une série de résultats, mentionner le logiciel utilisé et si possible le modèle mathématique et les références bibliographiques auxquelles se référer.

Ces informations pourront être présentées sous forme de tableau.

### **Références bibliographiques**

#### Présentation de la bibliographie

Avant tout nous tenons à rappeler aux auteurs la nécessité de *contrôler avant l'envoi de leur manuscrit la totale adéquation entre les appels et la bibliographie***.** Tout article qui ne respecterait pas les règles bibliographiques demandées sera automatiquement retourné à ses auteurs avant d'être soumis au comité de lecture.

Toute référence citée en bibliographie doit être appelée dans le texte, les légendes des figures ou des tableaux, et inversement tout appel doit correspondre à une référence.

#### Appels bibliographiques

*Les appels* dans le texte doivent se présenter comme suit : entre parenthèses, une virgule après le nom (Durand**,** 1965), (Durand, 1984, p. 24-26). S'il y a plusieurs dates pour un même auteur : (Durand, 1965 et 1966) ; (Durand, 1965, 1968 et 1970). S'il y a des dates identiques, on précisera a, b … après la date, sans espace : (Dupont, 1978a). Si plusieurs auteurs homonymes sont cités, ajouter l'initiale du prénom suivie d'un point.

Quand il y a plusieurs auteurs, les appels sont séparés par un point-virgule et organisés dans l'ordre chronologique de publication : (Dupont, 1952 ; Durand, 1965).

Quand il y a deux auteurs d'un même ouvrage : (Dupont et Durand, 1963) ; ou plus de deux :

(Dupont *et al.*, 1964). S'il y a risque de confusion, on précisera le nom du deuxième auteur (Dupont, Durand *et al.*, 1975). Attention à respecter les italiques et la ponctuation. La bibliographie est classée par ordre alphabétique *des appels* (tous les « Untel *et al.* » à la suite, indépendamment des auteurs associés, selon l'ordre chronologique des parutions).

#### Références bibliographiques

Chaque revue possède ses propres normes, voici donc celles du *Bulletin de la Société préhistorique française*. Notez l'usage de virgules et non de points tout au long de la citation, ainsi que l'usage ou non des majuscules.

Dans la bibliographie, citer tous les noms des auteurs et non simplement *et al.*

Pour les titres de revues, le premier substantif et l'adjectif qui le précède prennent une capitale (l'article qui le précède s'il fait partie du titre) : *Bulletin de la Société préhistorique française*, *L'Anthropologie* (A majuscule est la bonne règle, on ne tient en principe pas compte des adjectifs dans ce cas), *Documents d'archéologie méridionale*, *Revue archéologique de l'Est*, *Gallia Préhistoire*… Merci de ne pas abréger les noms de revues.

Pour les utilisateurs d'EndNoteTM et de Zotero : Téléchargez la feuille de style de la SPF http://www.prehistoire.org/515\_p\_46786/ligne-editoriale-et-consignes.html

## **Pour un article**

DUPONT J., DURANT G. (1978) – Titre de l'article, *Titre de la revue*, 10, 2, numérotation des pages.

BREUIL H. (1937) – Terrasses et quartzites taillés de la haute vallée de la Garonne, *Bulletin de la Société préhistorique française*, 34, 2, p. 1-27.

### **Pour un livre**

DUPONT J., DURANT G. (1978) – *Titre du livre*, lieu d'édition, éd. XX (éventuellement titre de la collection, n° dans la collection), nombre de pages.

GARDIN J.-C. (1979) – *Une archéologie théorique*, Paris*,* Hachette (L'esprit critique, 5), 339 p.

### **Pour des actes de colloque**

DUPONT J., DURANT G. (1978) – Titre de l'article, *in* J. Martin, L. Thomas et C. Garnier (dir.),

*Titre du colloque*, actes du 20<sup>e</sup> Colloque X (Lieu, dates du colloque), lieu d'édition, éd. (éventuellement titre de la collection), p. 12-15.

BOURGUIGNON L., DJEMA H., BERTRAN P., LAHAYE C., GUIBERT P. (2008) – Le gisement Saalien de Petit-Bost (Neuvic, Dordogne) à l'origine du Moustérien d'Aquitaine ?, *in*  J. Jaubert, J.-G. Bordes et I. Ortega (dir.), *Les sociétés du Paléolithique dans un grand Sud-Ouest de la France : nouveaux gisements, nouveaux résultats, nouvelles méthodes*, actes de la séance SPF (Talence, 24-25 novembre 2006), Paris, Société préhistorique française (Mémoire, 47), p. 41-55.

MOURRE V. (2004) – Le débitage sur enclume au Paléolithique moyen dans le Sud-Ouest de la France, *in* P. Van Peer, D. Bonjean et P. Semal (dir.), *Le Paléolithique*, actes du 14<sup>e</sup> Congrès de l'UISPP (Liège, 2001), Oxford, Archaeopress (BAR, International Series 1239), p. 29-38. S'il n'y a pas de titre de colloque

DUPONT J., DURANT G. (1978) – Titre de l'article, *in* J. Martin, L. Thomas et C. Garnier (dir*.*), *Actes du 20<sup>e</sup> Colloque X* (Lieu, date), lieu d'édition, éd. (éventuellement titre de la collection), p. 12-15.

S'il n'y a pas d'éditeur scientifique

DUPONT J., DURANT G. (1978) – Titre de l'article, *in Titre du colloque*, actes du 20<sup>e</sup> Colloque X (Lieu, date), lieu d'édition, éd. (éventuellement titre de la collection), p. 12-15. Si le colloque est un numéro de revue :

#### **– si n° spécial ou supplément alors ville, éd., et revue en collection**

DUPONT J., DURANT G. (1978) – Titre de l'article, *in* J. Martin, L. Thomas et C. Garnier (dir.), *Titre du colloque*, Actes du 20e Colloque X (Lieu, date), lieu d'édition, éd. (*Nom de la revue*, num. spéc. n<sup>o</sup>), p. 12-15.

## **– si simple numéro d'une revue = nom de la revue en italique, n°**

DUPONT J., DURANT G. (1978) – Titre de l'article, *in* J. Martin, L. Thomas et C. Garnier (dir.), *Titre du colloque*, actes du 20e Colloque X (lieu, date) = *Nom de la revue*, 101, 2, p. 12- 15.

S'il y co-édition

NOIRET P., ENGESSER K., OTTE M. (1998) – Proposition de révision des stades technotypologiques du Gravettien oriental, *in* J. Évin *et al.* (dir.), *Actes du 3<sup>e</sup> Congrès*  *international <sup>14</sup>C et archéologie* (Lyon, 1998), Paris, Société préhistorique française (Mémoire, 26) et Rennes, GMPCA (*Revue d'archéométrie*, supplément 1999), p. 151-155.

### **Thèses ou mémoires d'université**

DUPONT J. (1985) –*Titre du mémoire ou de la thèse*, thèse de doctorat (ou mémoire de DEA ou de maîtrise ou de master 1 ou 2), université, ville, nombre de pages. COLONGE D. (1997) – *Le Paléolithique inférieur de la moyenne vallée de l'Arros (Hautes-*

# *Pyrénées)*, mémoire de maîtrise, université Toulouse 2 – Le Mirail, Toulouse, 140 p.

### **Rapports d'opération de fouille, DFS, etc.**

DURANT J. (2008) – *Titre du rapport,* rapport final d'opération ou de fouille, opérateur, service régional de l'Archéologie, ville, 182 p.

COLONGE D., DELFOUR G., FONDEVILLE C., JARRY M. (2002) – *Raspide 2 (Blagnac, Haute-Garonne)*, rapport final d'opération, INRAP Grand Sud-Ouest, service régional de l'Archéologie, Toulouse 83 p.

MANEN C. (2008) – *Le Taï (Remoulins, Gard)*, rapport de fouille, service régional de l'Archéologie, Montpellier 104 p.

Les titres en anglais se composent avec une majuscule initiale à chaque mot (sauf les articles et prépositions).